### **Data Structures and Algorithms XMUT-COMP 103 - 2024 T1 Using Set**

#### **Mohammad Nekooei**

**School of Engineering and Computer Science**

**Victoria University of Wellington**

© Peter Andreae, Karsten Lundqvist, and Mohammad Nekooei

#### COMP103: 77

# **Using Sets**

- Vocabulary:
	- Given a file of words (from a book)
	- Count the number of words and the number of distinct words.
		- open the file
		- $\bullet$  initialise Vocab = new collection of String
		- initialise totalWordCount  $= 0$
		- for each word in the file
			- increment totalWordCount
			- if the word is not in the vocab, then add it
		- return totalWordCount and the size of Vocab

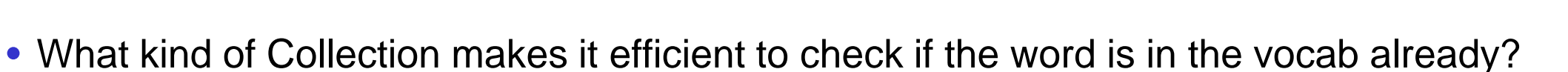

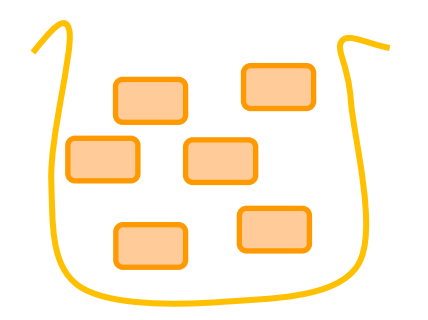

This is the potentially

expensive operation

### **List**

}

}

}

```
List<String> vocab = new ArrayList<String>(); 
try{
```

```
Scanner sc = new Scanner(new File(filename));
```

```
while (sc.hasNext()){
```

```
String word = sc.next();
```

```
if(!vocab.contains(word)) {
```

```
vocab.add(word);
```

```
catch(IOException e){…}
```
UI.println("Number of different words: " + vocab.size());

```
Set
```
}

}

```
Set<String> vocab = new HashSet<String>(); try{
```

```
Scanner sc = new Scanner(new File(filename));
```

```
while (sc.hasNext()){
```

```
String word = sc.next();
```

```
vocab.add(word); //Notice no need to check vocab.contains(word) first
```

```
catch(IOException e){…}
```
UI.println("Number of different words: " + vocab.size());

```
for(String s : vocab) {UI.println(s);} //Print each word
```
TEXT: I like to play games. I also like to make games.

#### List:

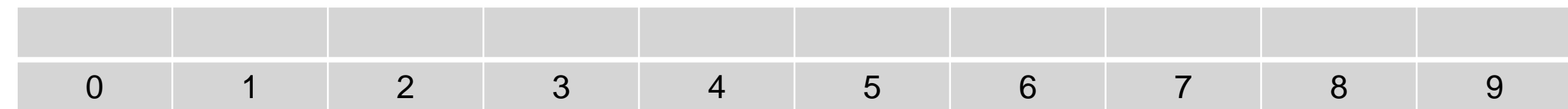

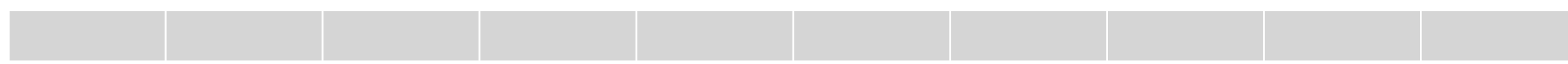

### **Example**

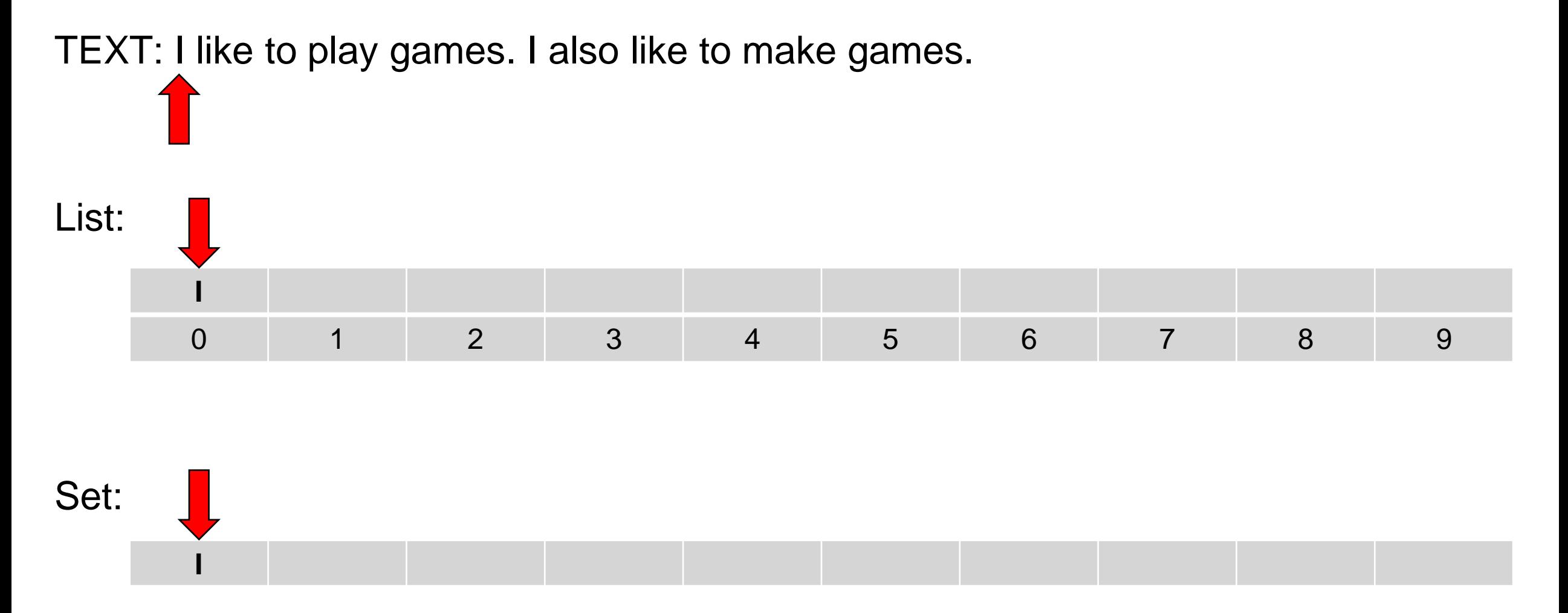

#### **Example**

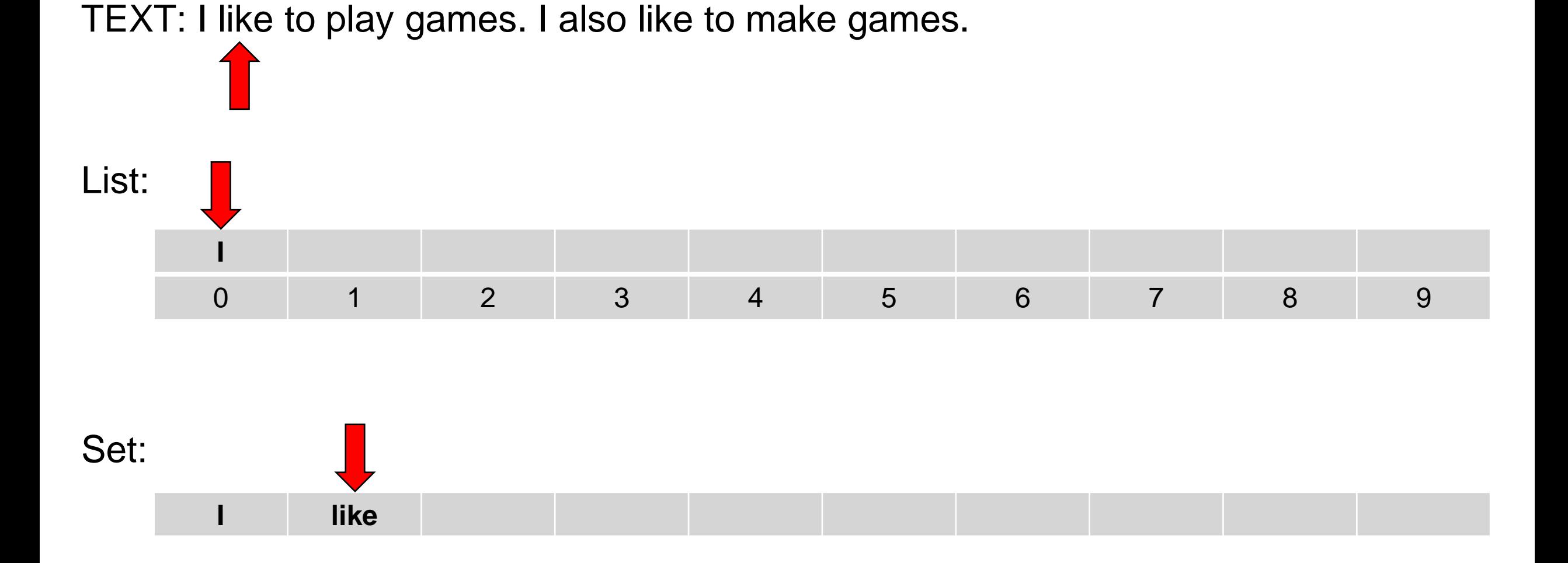

#### **Example**

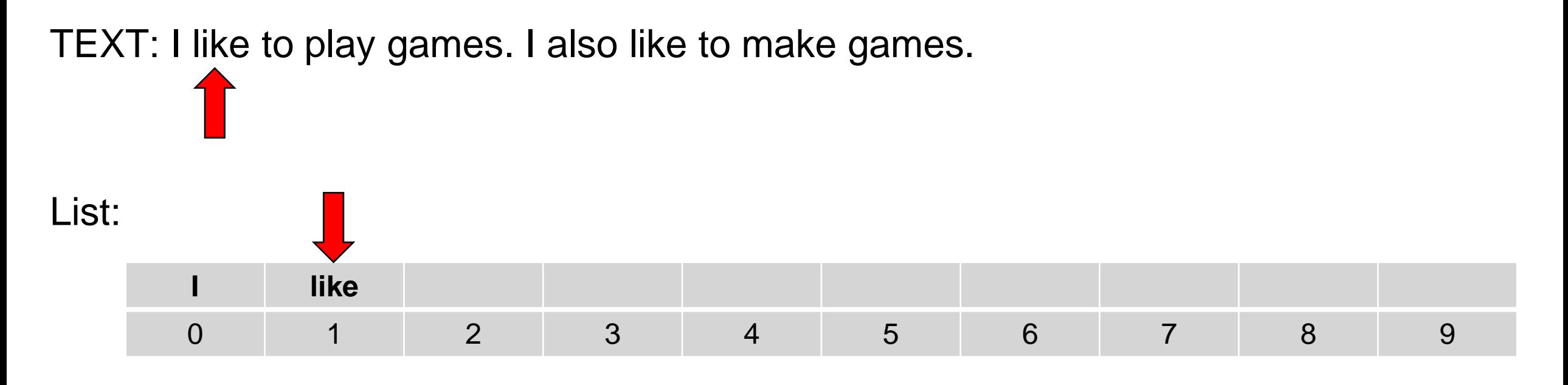

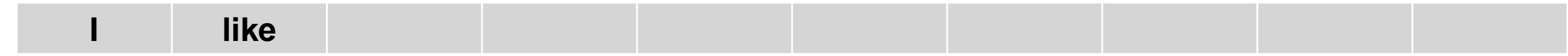

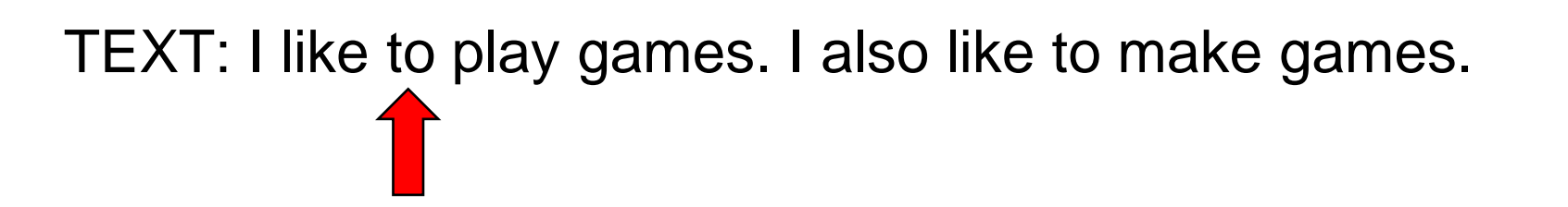

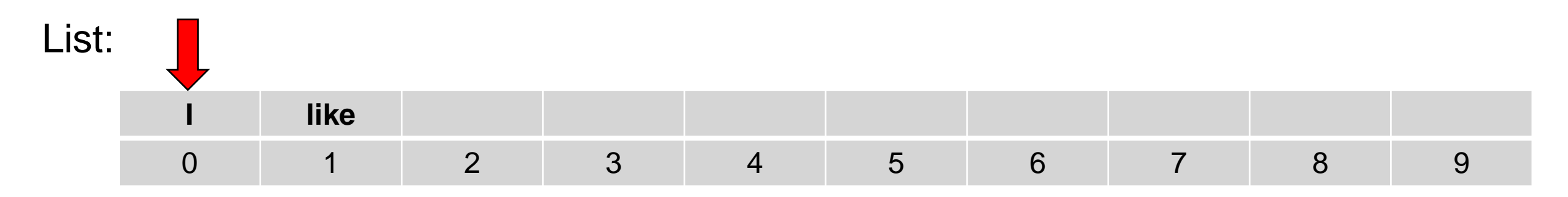

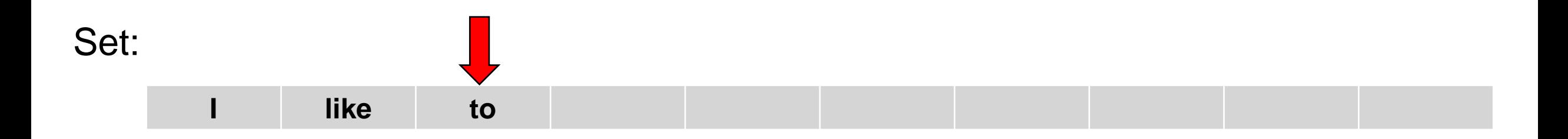

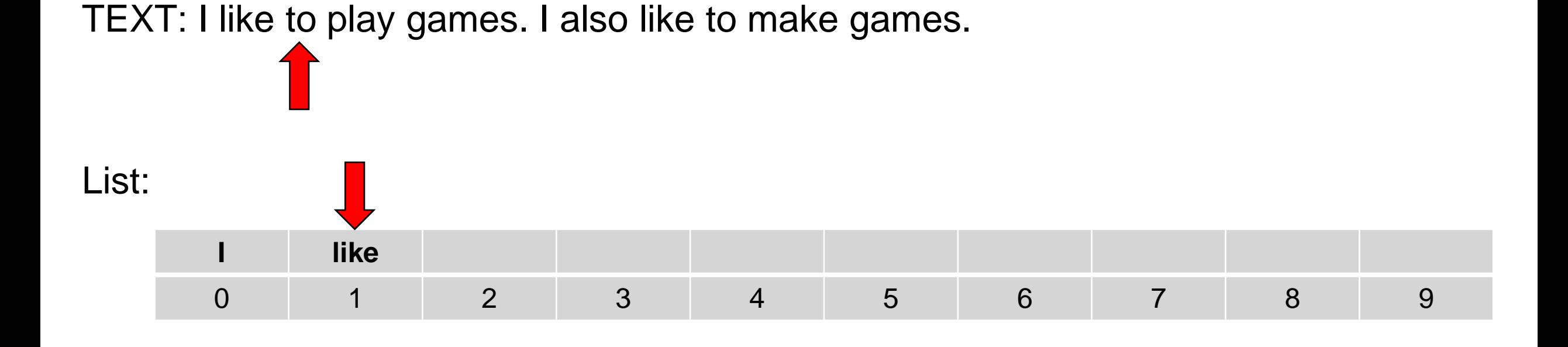

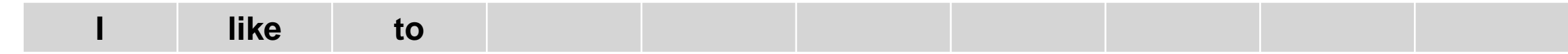

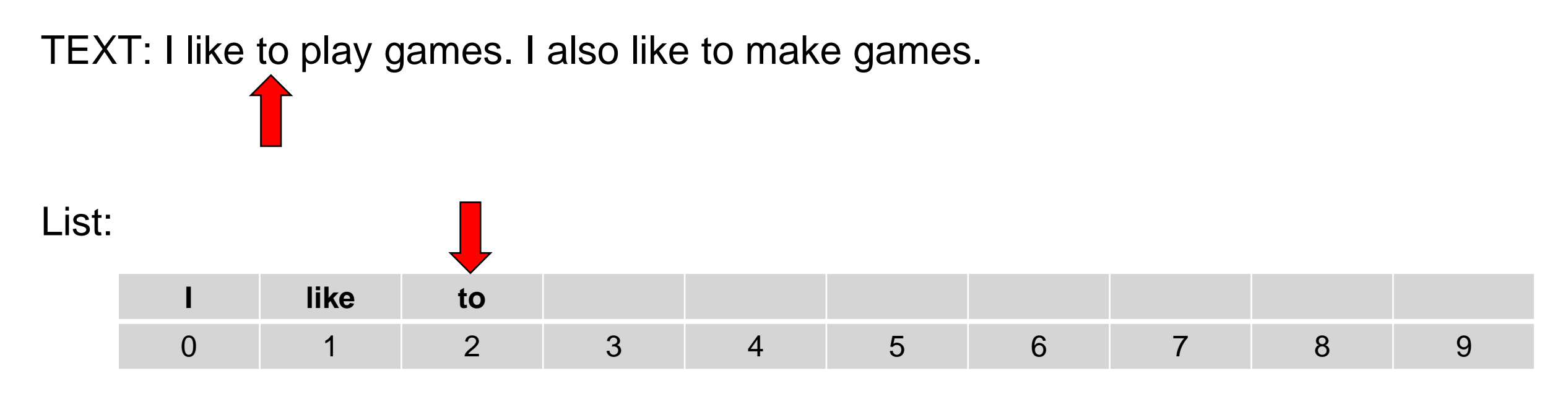

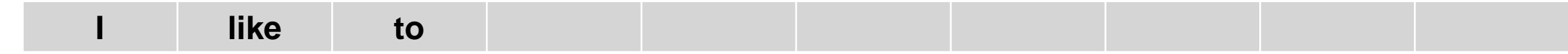

List:

# TEXT: I like to play games. I also like to make games.

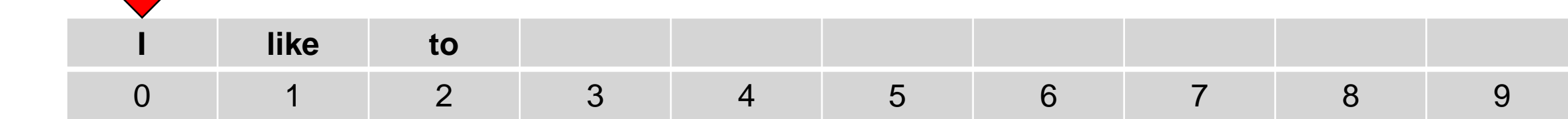

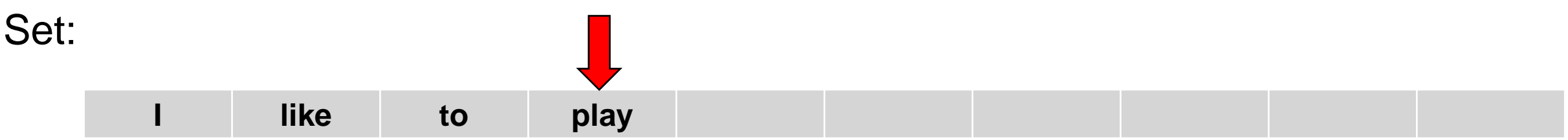

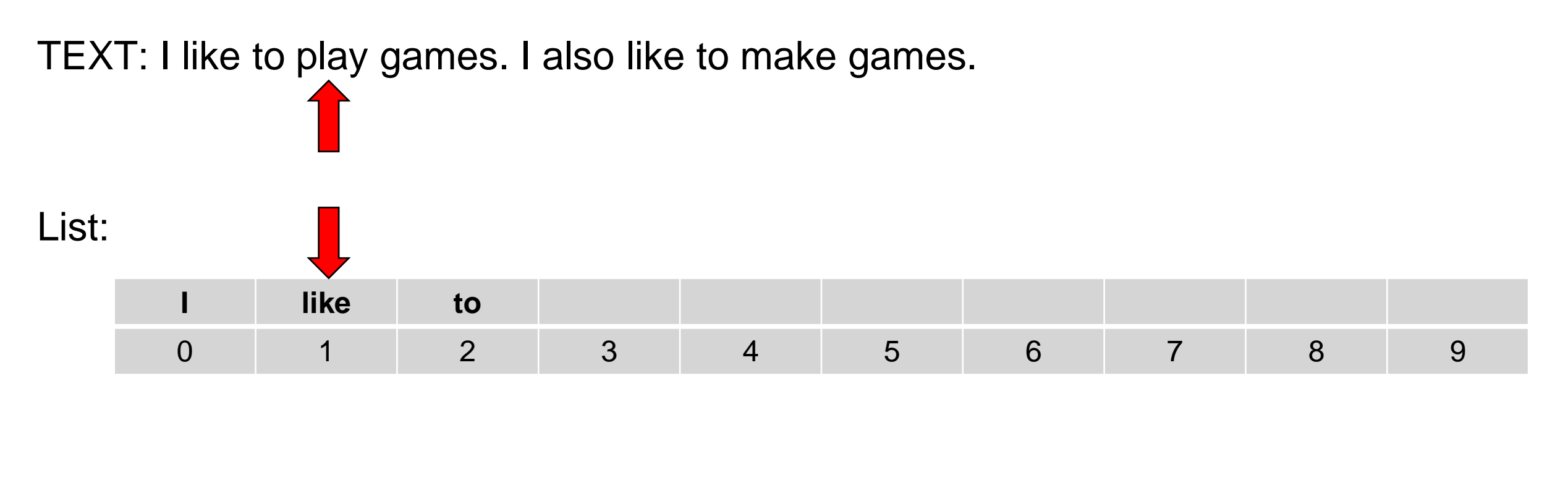

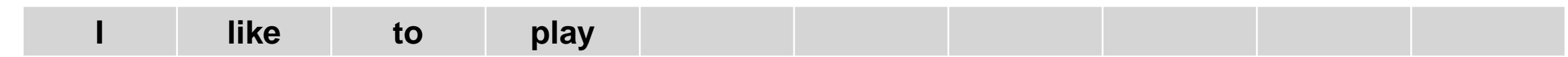

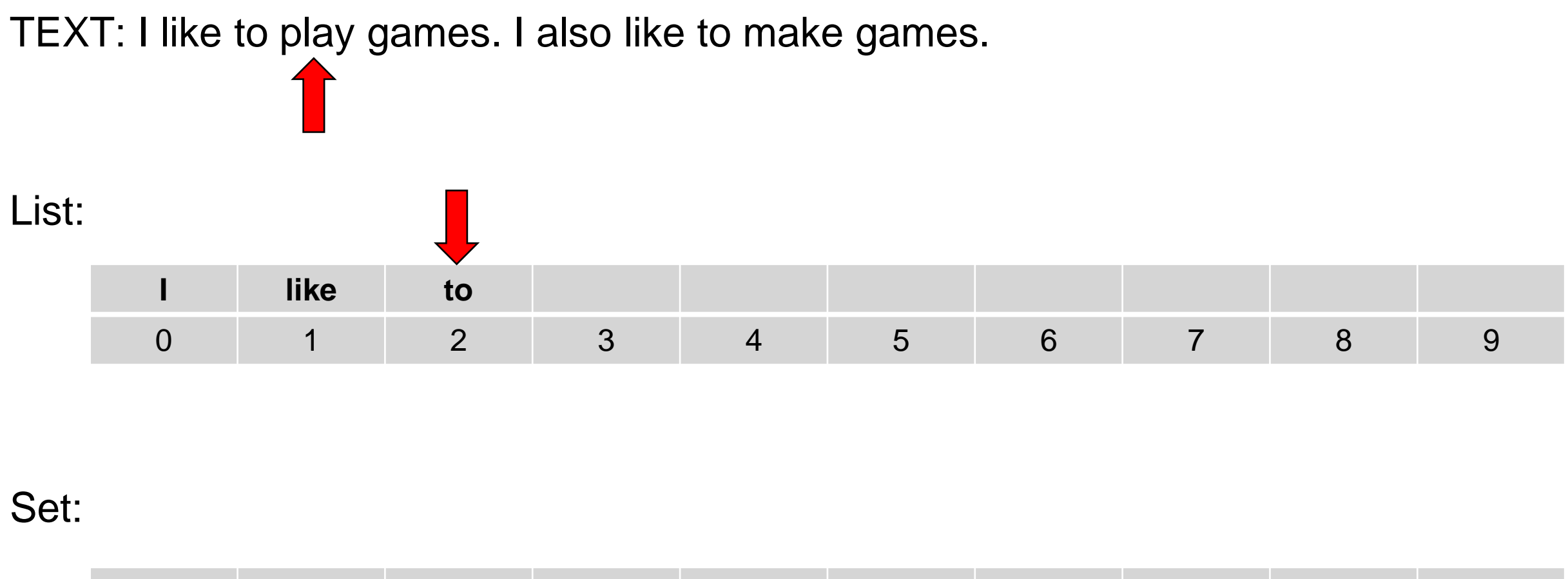

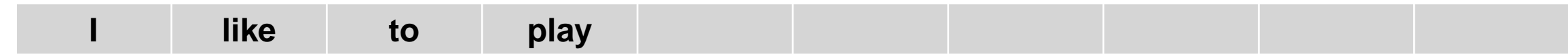

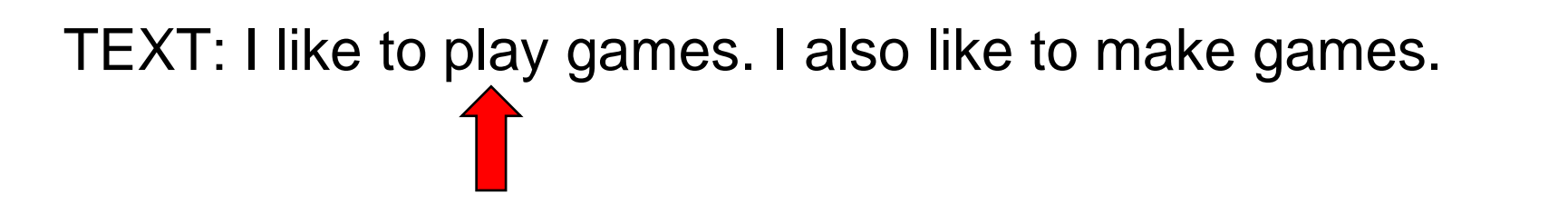

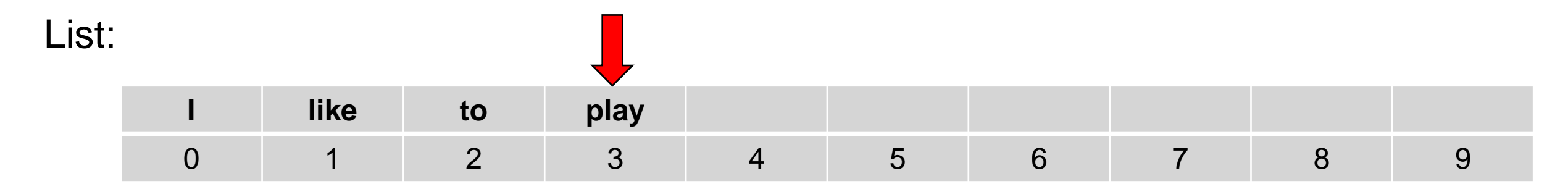

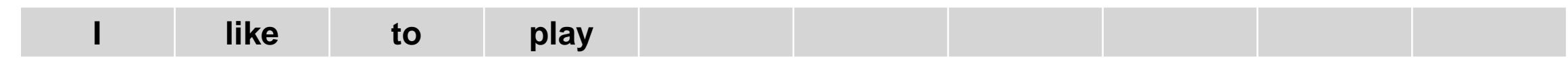

List:

#### TEXT: I like to play games. I also like to make games.

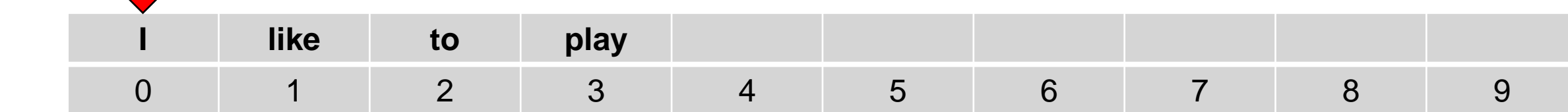

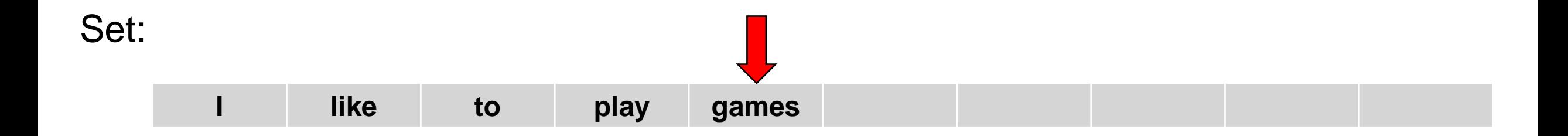

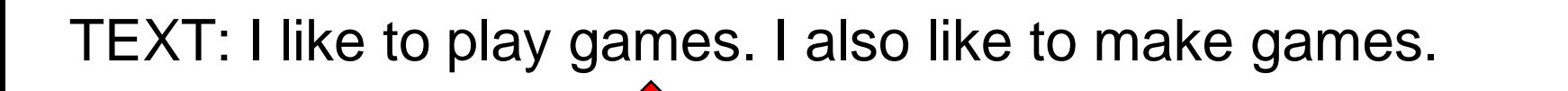

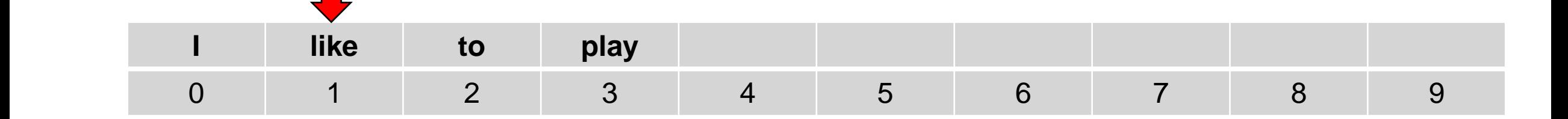

Set:

List:

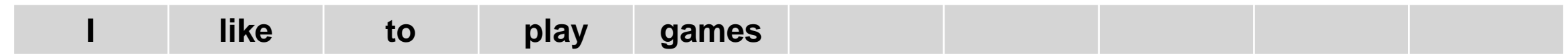

#### **Example**

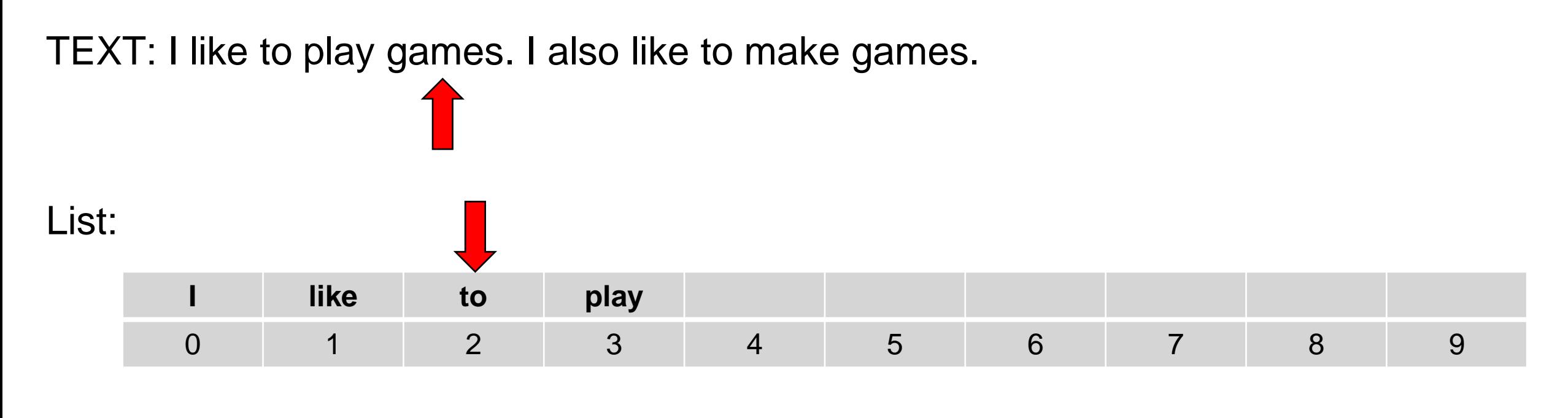

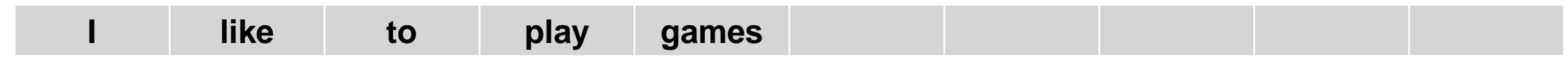

#### **Example**

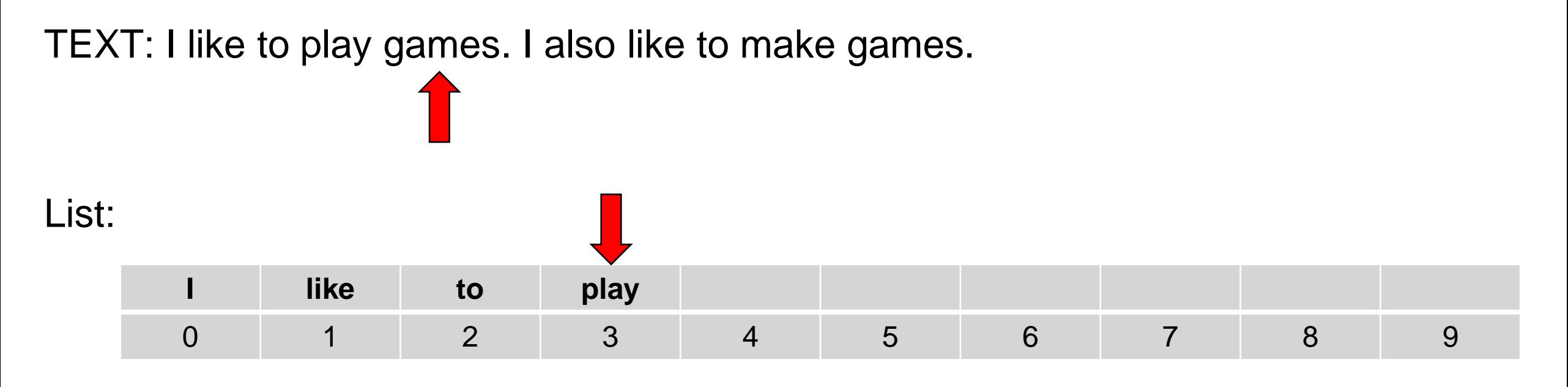

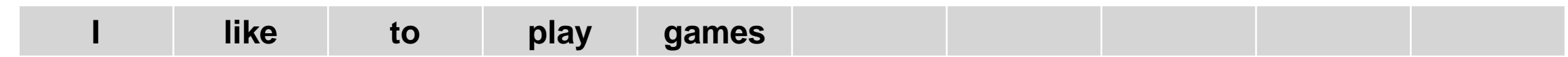

#### **Example**

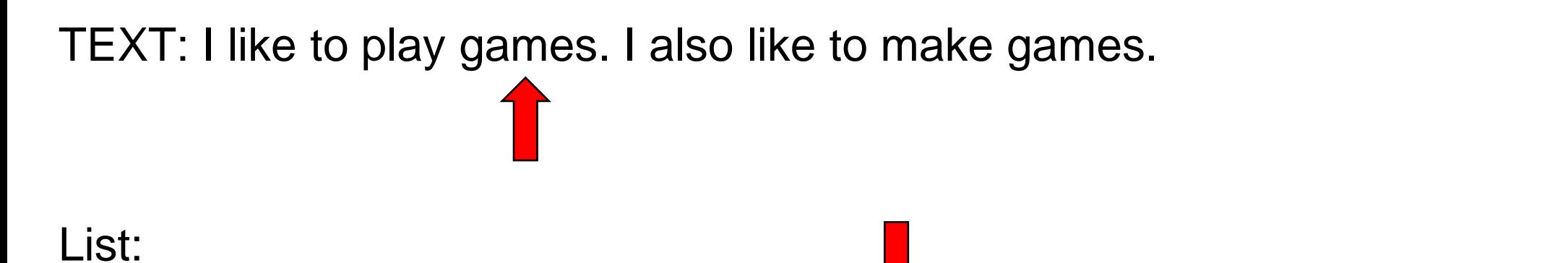

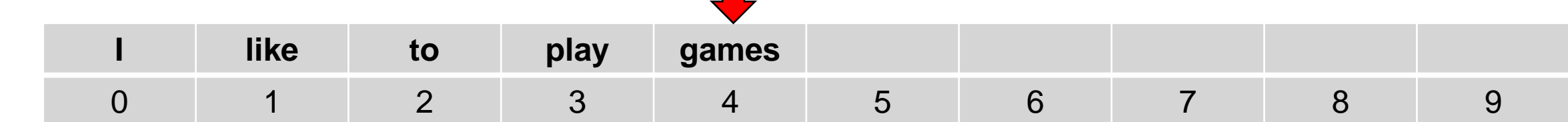

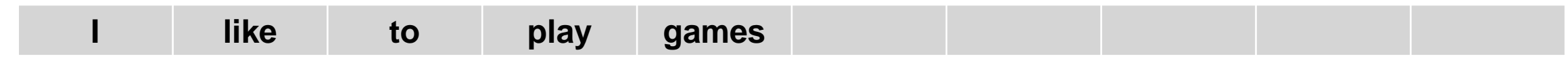

List:

TEXT: I like to play games. I also like to make games.

**like to play games** 0 1 2 3 4 5 6 7 8 9

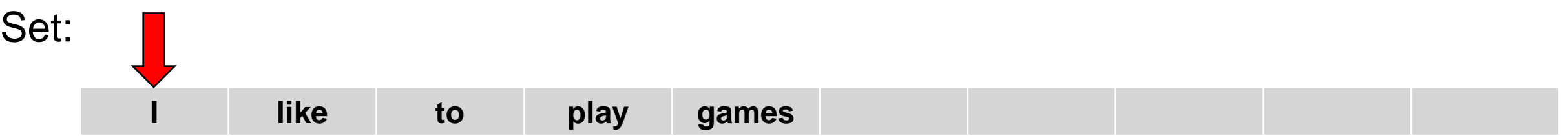

TEXT: I like to play games. I also like to make games.

List: **like to play games** 0 1 2 3 4 5 6 7 8 9

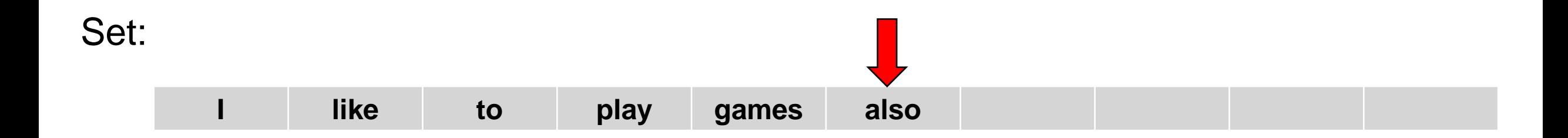

#### TEXT: I like to play games. I also like to make games.

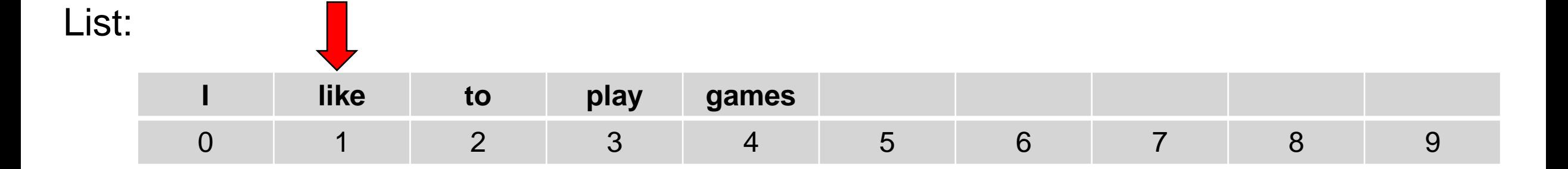

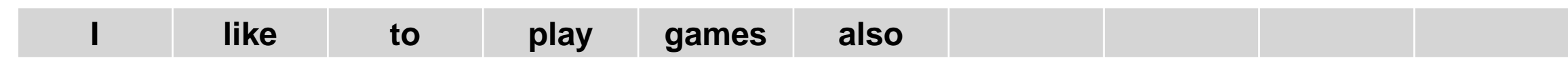

#### TEXT: I like to play games. I also like to make games.

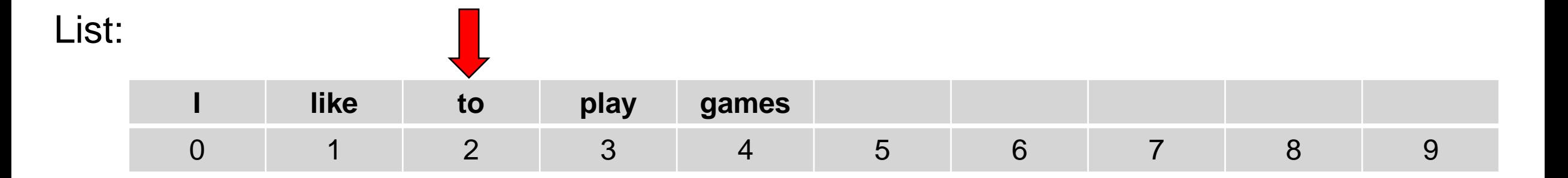

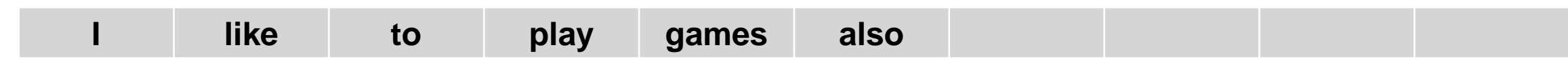

#### TEXT: I like to play games. I also like to make games.

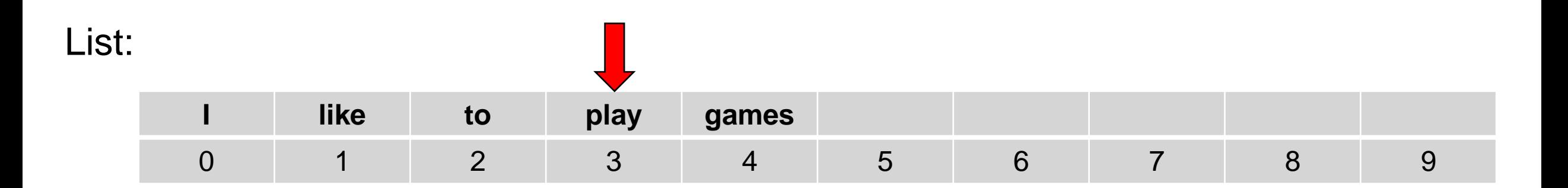

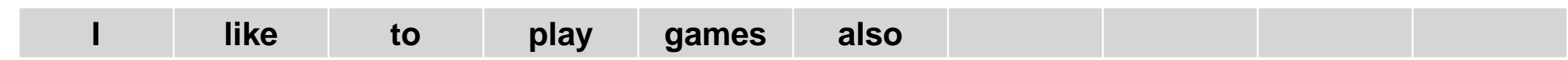

#### **Example**

#### TEXT: I like to play games. I also like to make games.

#### List:

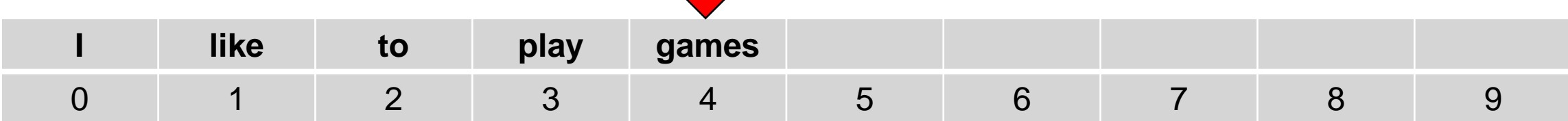

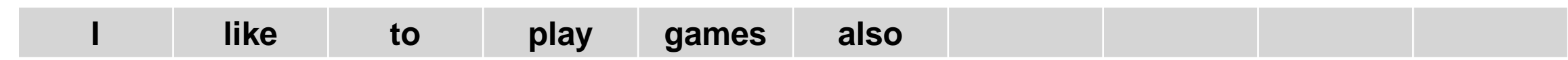

#### TEXT: I like to play games. I also like to make games.

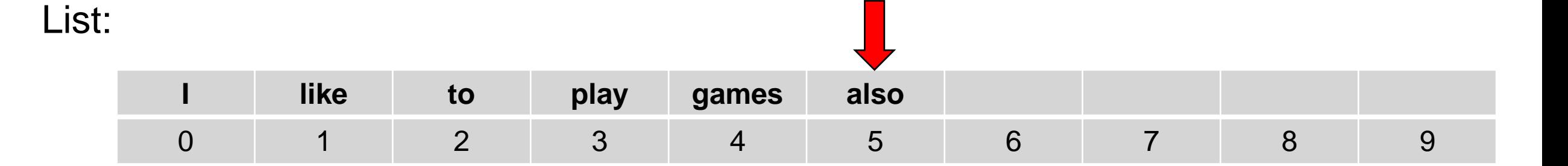

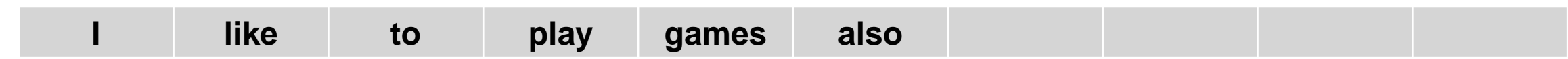

TEXT: I like to play games. I also like to make games.

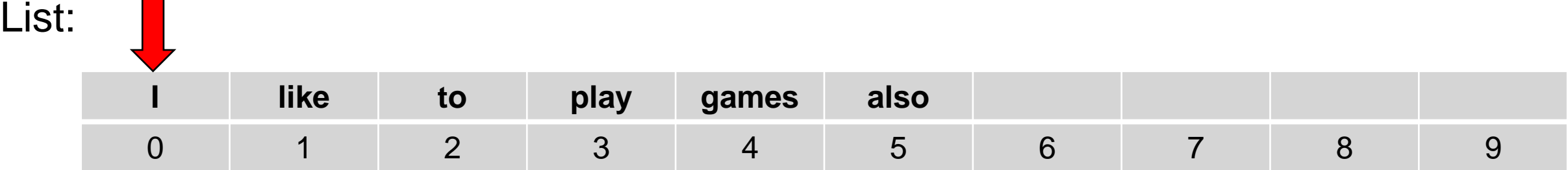

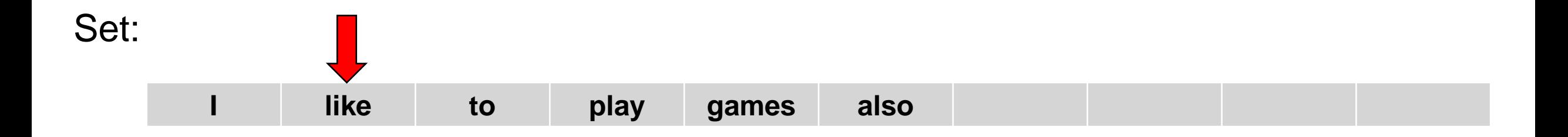

TEXT: I like to play games. I also like to make games.

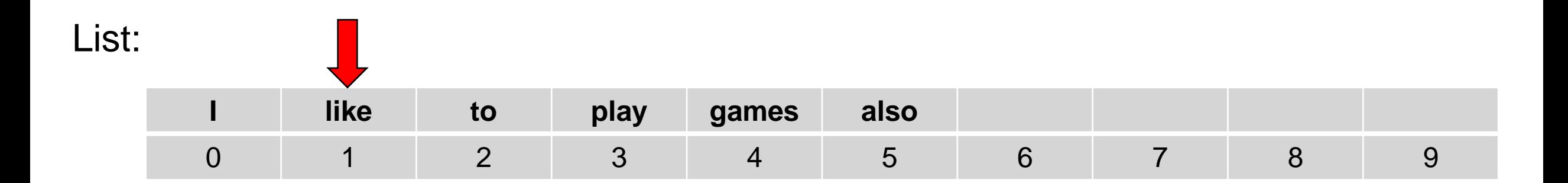

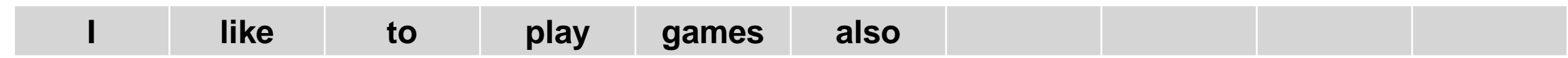

List:

TEXT: I like to play games. I also like to make games.

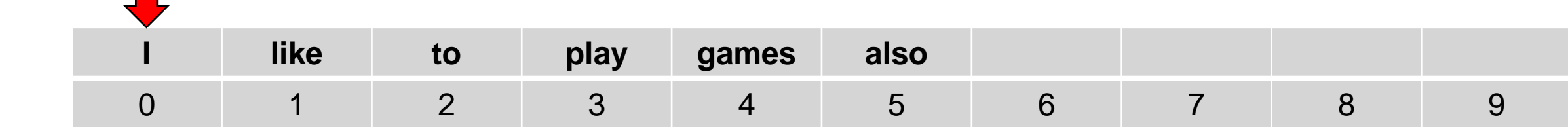

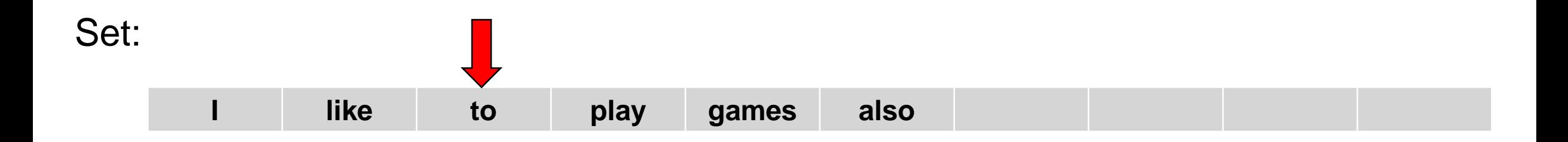

TEXT: I like to play games. I also like to make games.

**I like to play games also** 0 1 2 3 4 5 6 7 8 9

Set:

List:

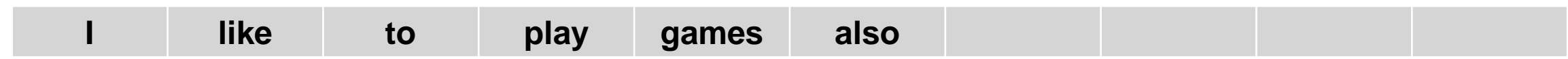

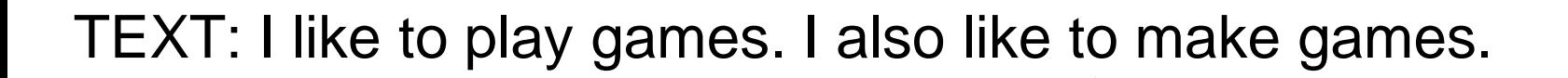

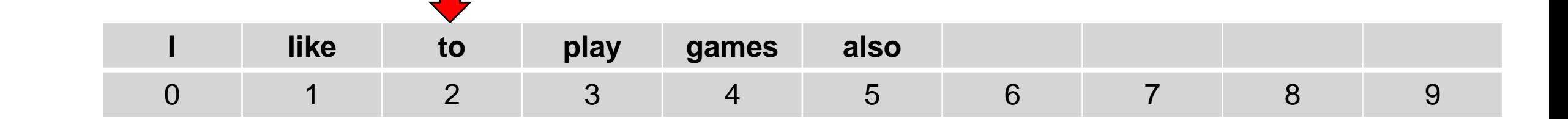

#### Set:

List:

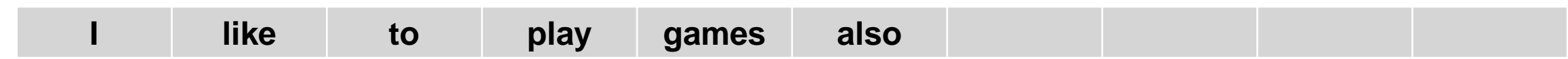

TEXT: I like to play games. I also like to make games.

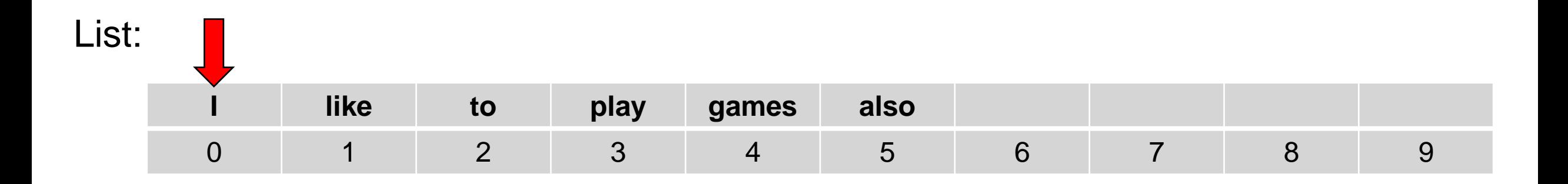

Set: **I like to play games also make**

TEXT: I like to play games. I also like to make games.

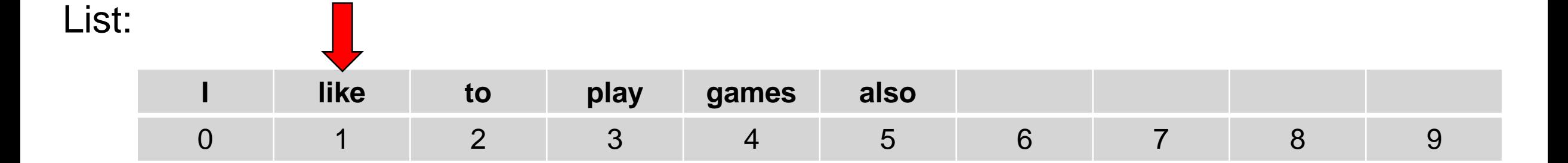

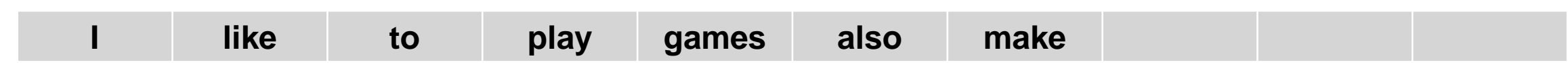

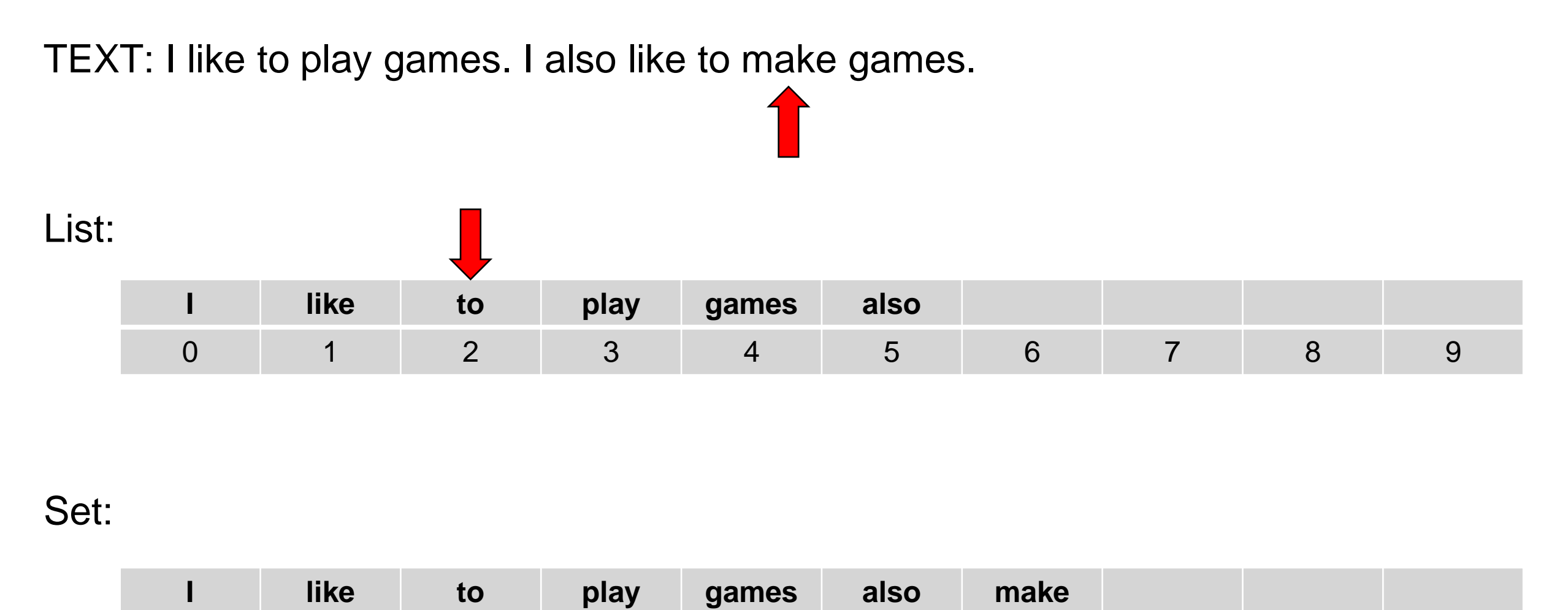

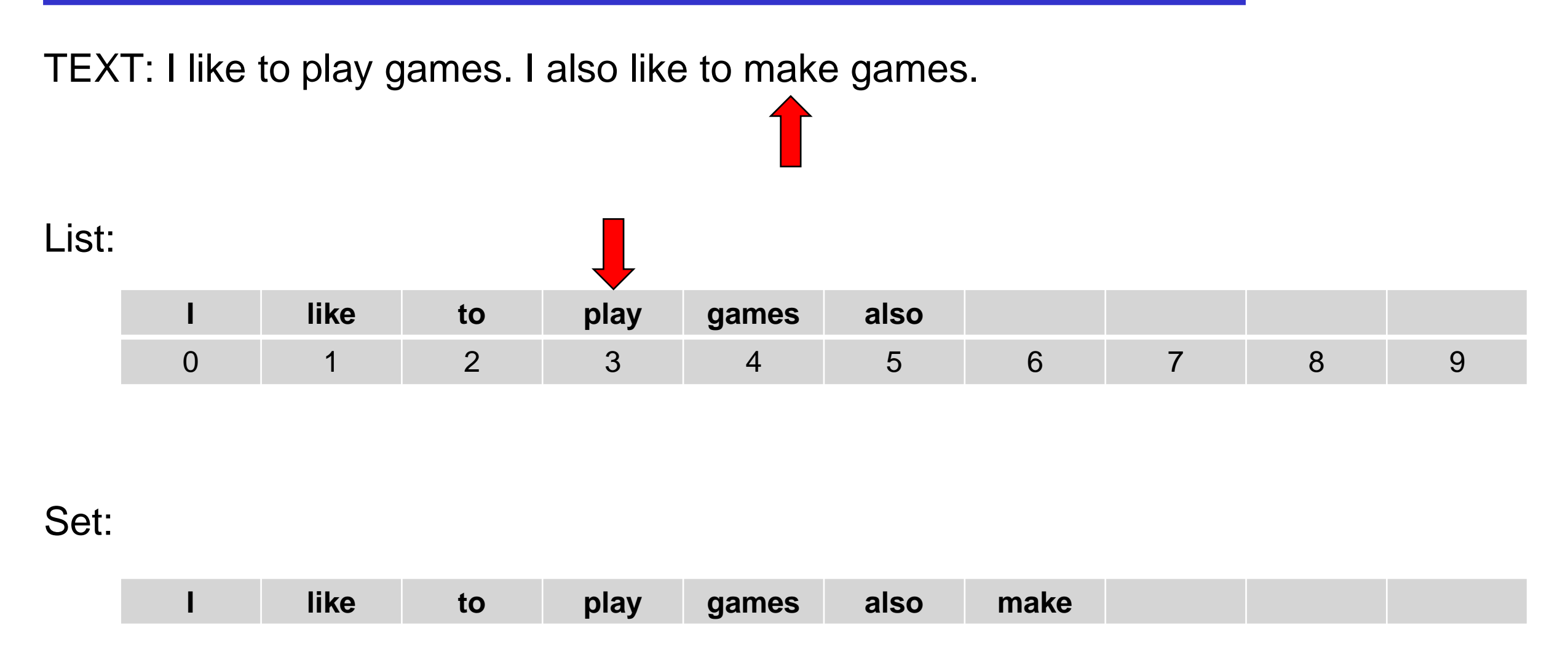

### **Example**

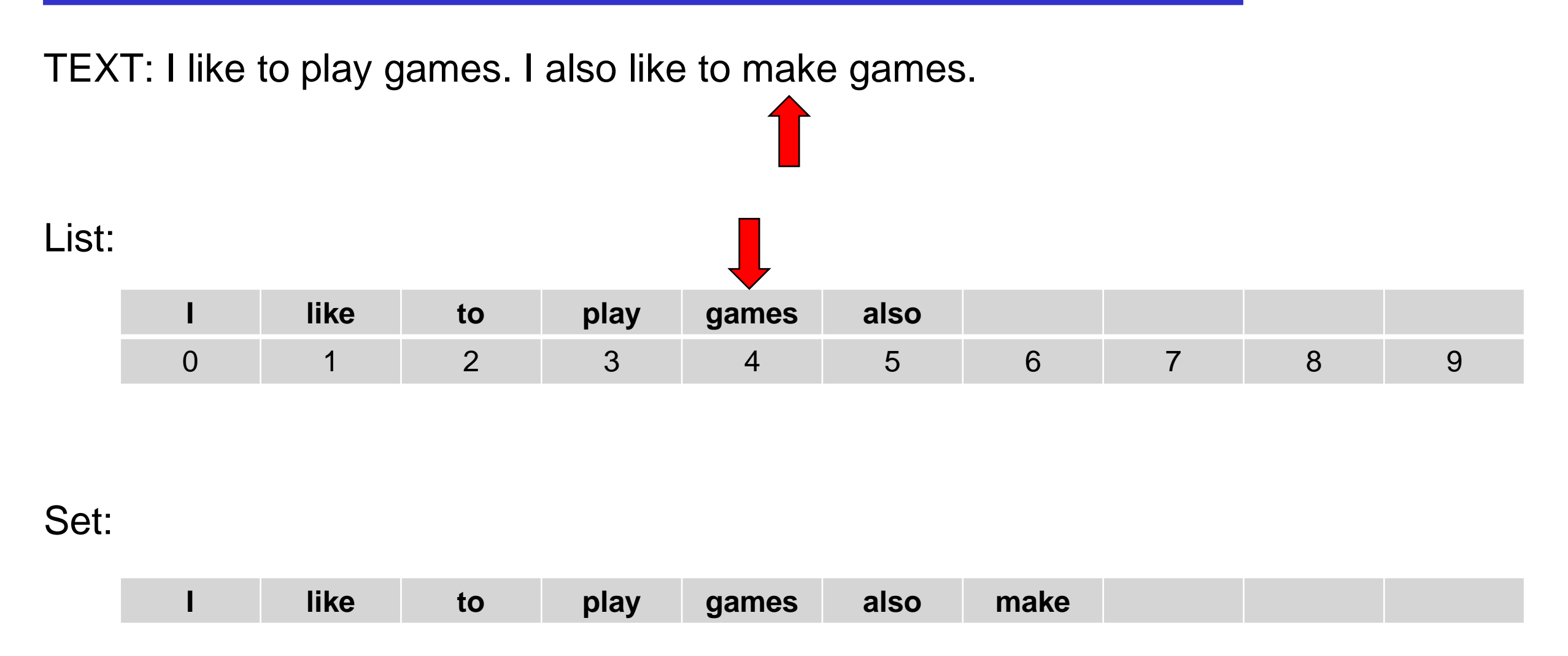

### **Example**

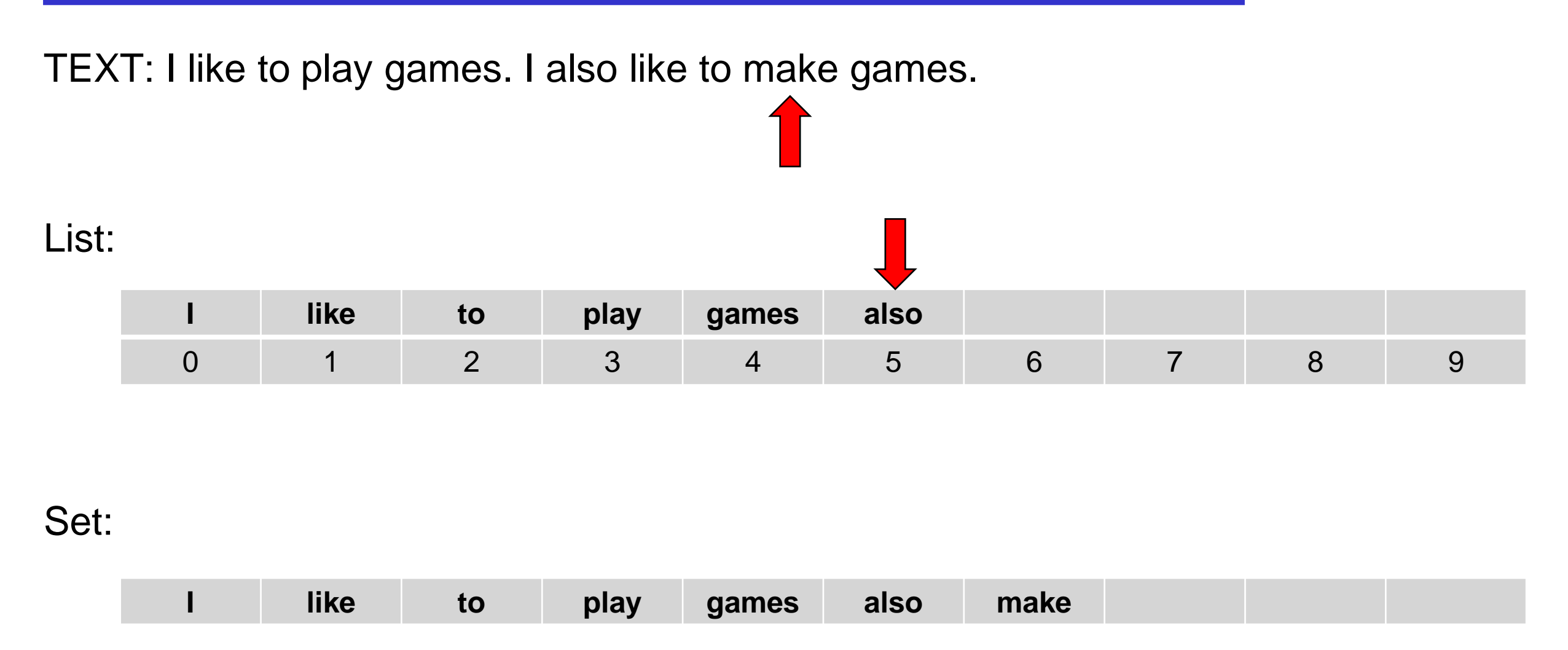

### **Example**

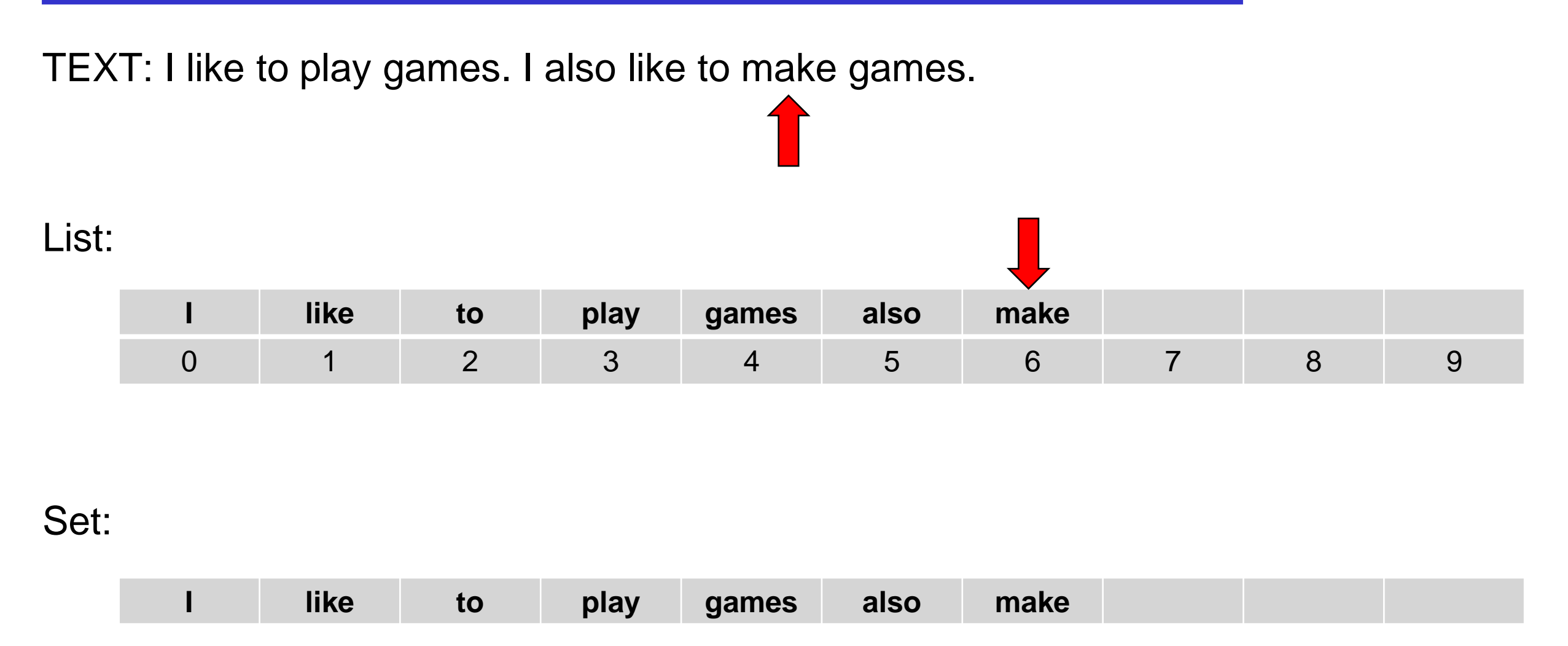

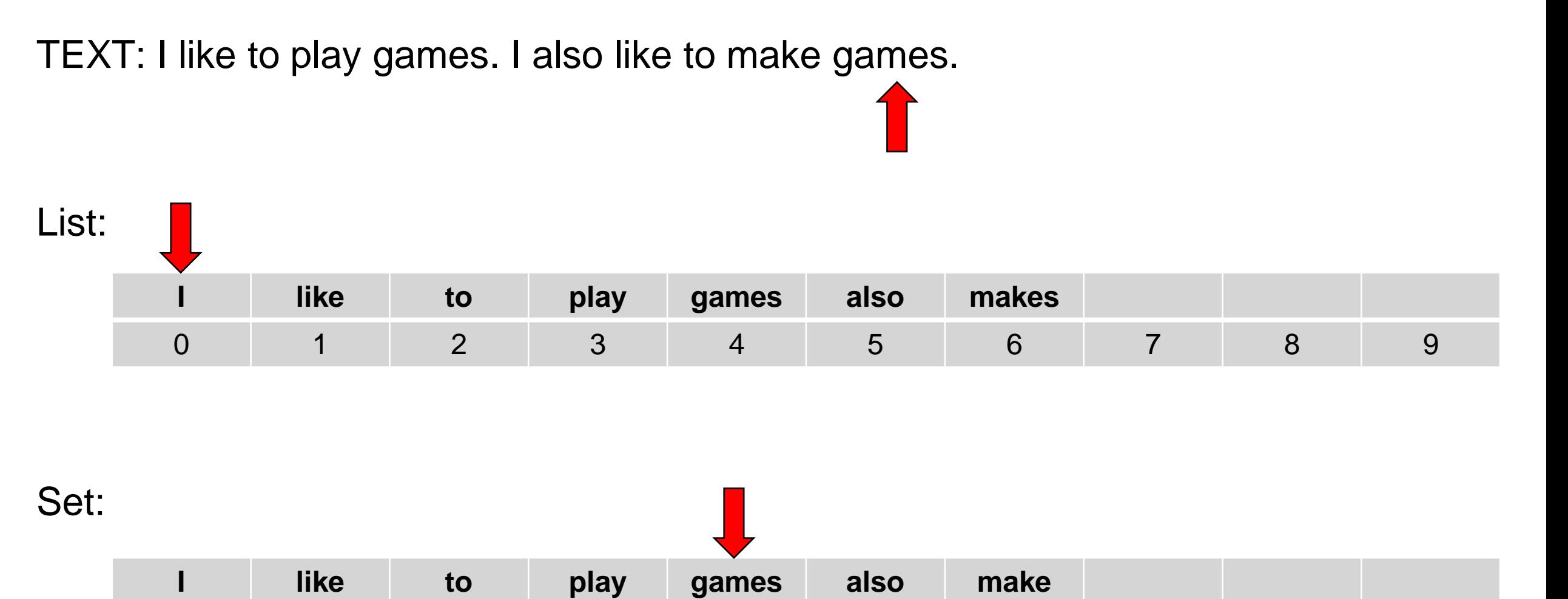

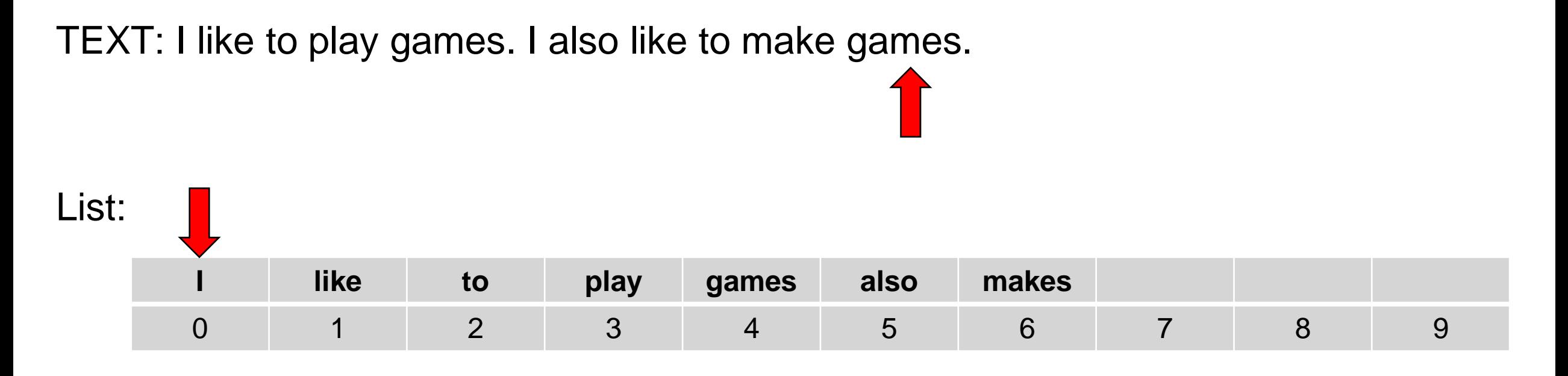

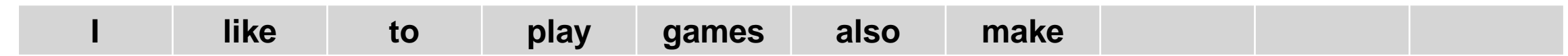

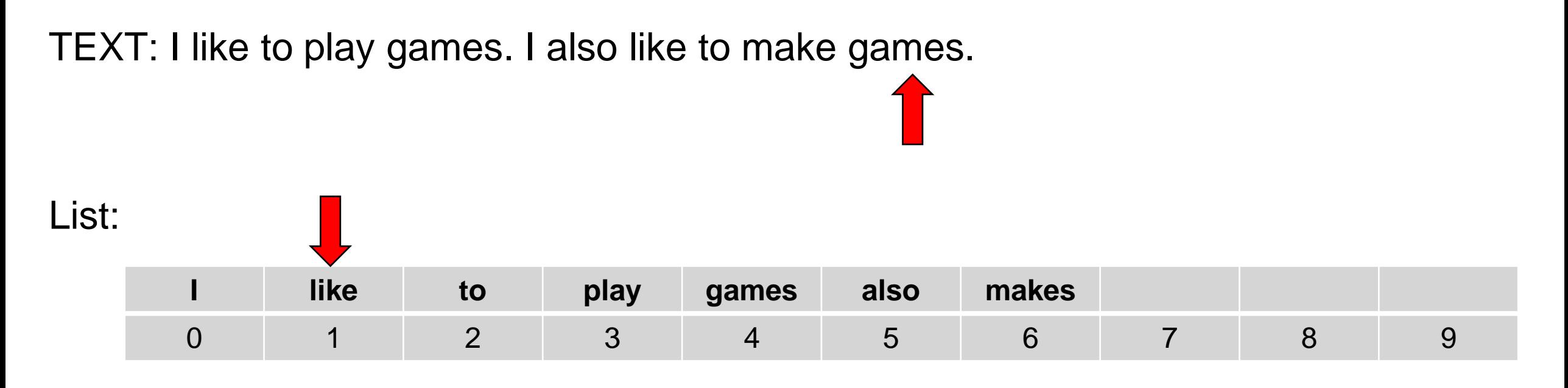

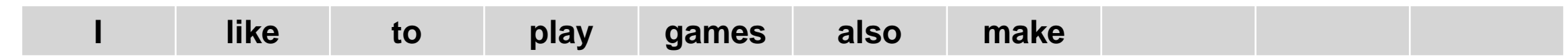

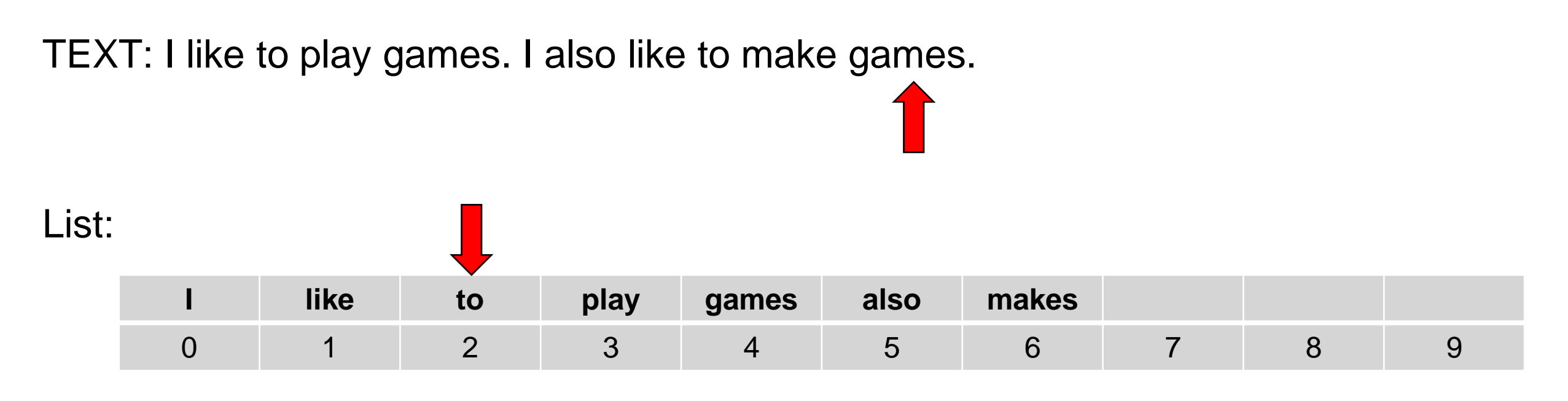

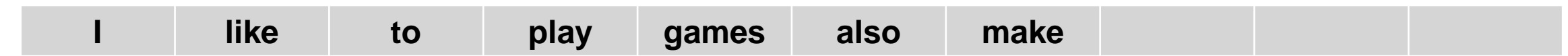

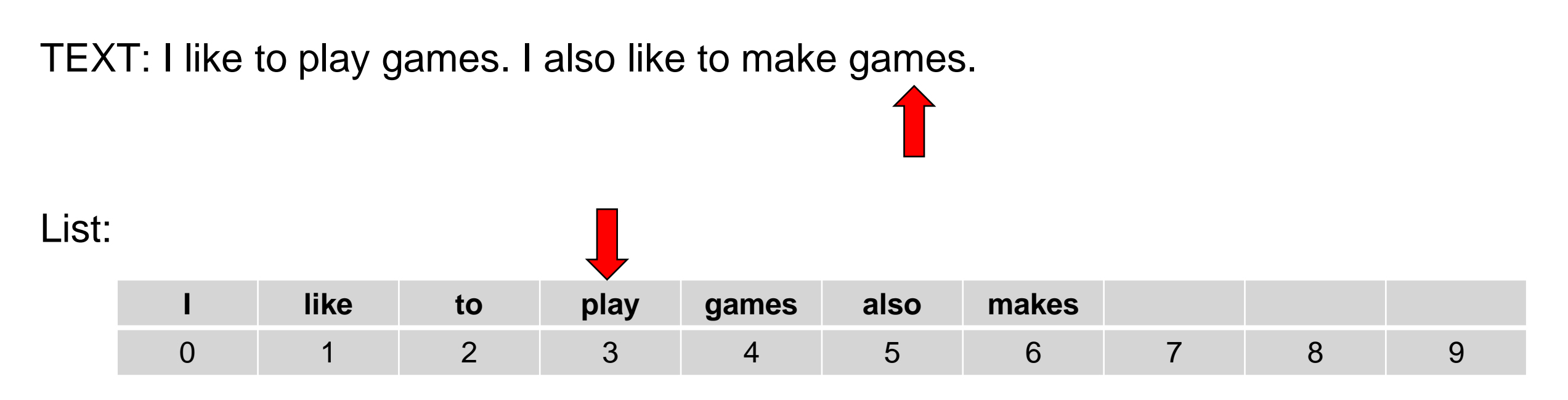

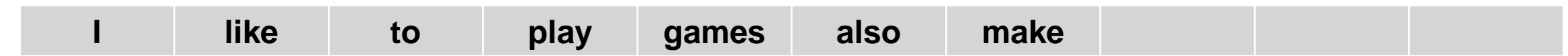

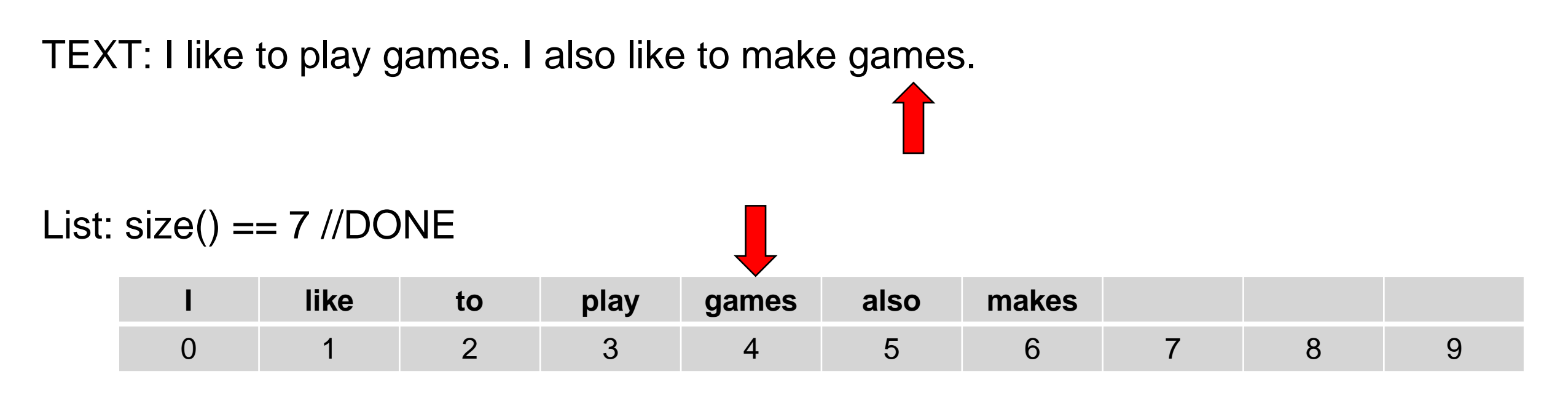

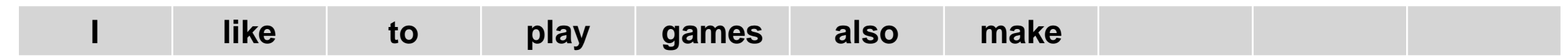

TEXT: I like to play games. I also like to make games.

#### List: size() == 7 //DONE using 28 extra steps

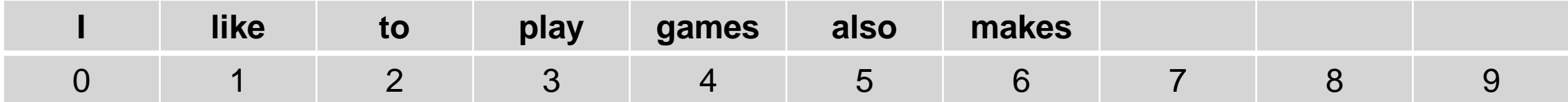

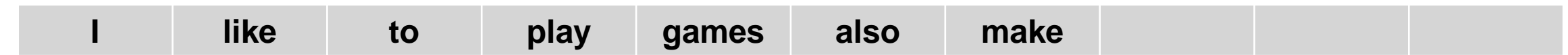

#### • HashSets:

- uses an array to store the values.
- given a value, compute an index where it belongs (hashCode)
- jump to that index in the array
- **speed is independent of how big the set is!!!**

### **Sets: HashSet**

• Lets add the characters "a", "c", "q" and "a" to a HashSet

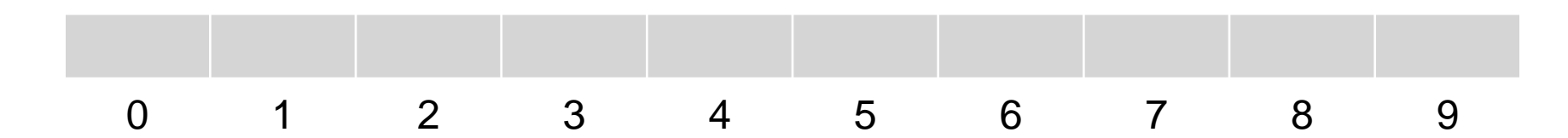

- Lets add the characters "a", "c", "q" and "a" to a HashSet
- "a" hashCode  $\Rightarrow$  97

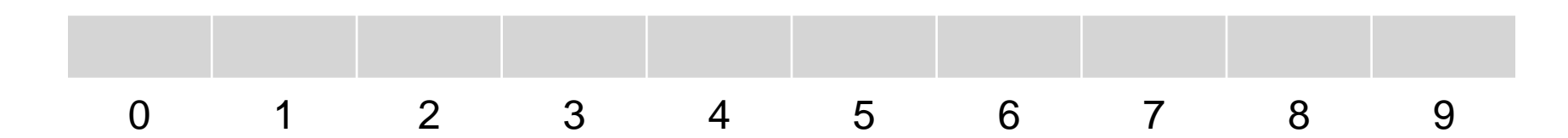

- Lets add the characters "a", "c", "q" and "a" to a HashSet
- "a" hashCode =>  $97 \% 10 = 7$

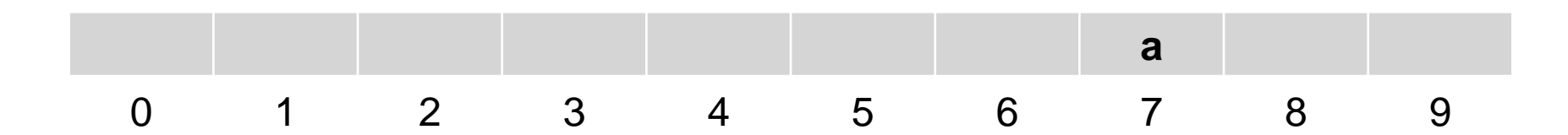

- Lets add the characters "a", "c", "q" and "a" to a HashSet
- "a" hashCode =>  $97 \% 10 = 7$
- "c" hashCode =>  $99\%$  10 = 9

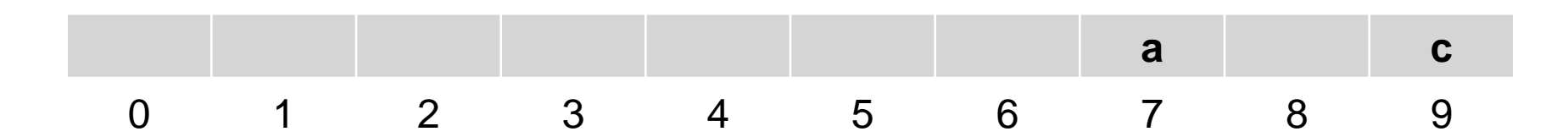

- Lets add the characters "a", "c", "q" and "a" to a HashSet
- "a" hashCode =>  $97 \% 10 = 7$
- "c" hashCode =>  $99\%$  10 = 9
- "q" hashCode = >  $113 \% 10 = 3$

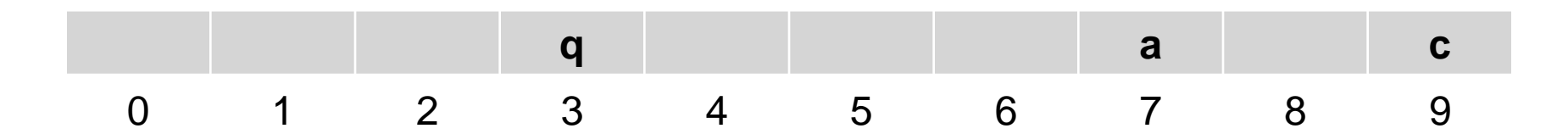

- Lets add the characters "a", "c", "q" and "a" to a HashSet
- "a" hashCode =>  $97 \% 10 = 7$
- "c" hashCode => 99 %  $10 = 9$
- "q" hashCode = >  $113 \% 10 = 3$
- "a" hashCode  $\Rightarrow$  97

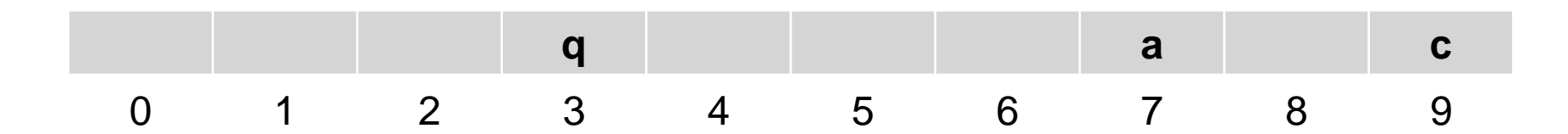

- Problem: suppose two values have the same hash Code?
	- make a "bucket" i.e. a list of values, and search down the list
	- OK, as long as the HashSet doesn't get too full
	- If the HashSet gets a bit full (eg, 70%)
		- make a new array (double the size) and move all the values over

- Lets add more characters to a HashSet
- "a" hashCode  $\Rightarrow$  97
- "c" hashCode => 99
- "q" hashCode  $\Rightarrow$  113
- "k" hashCode  $\Rightarrow$  107
- "w" hashCode  $\Rightarrow$  119
- "m" hashCode  $\Rightarrow$  109
- "g" hashCode  $\Rightarrow$  103

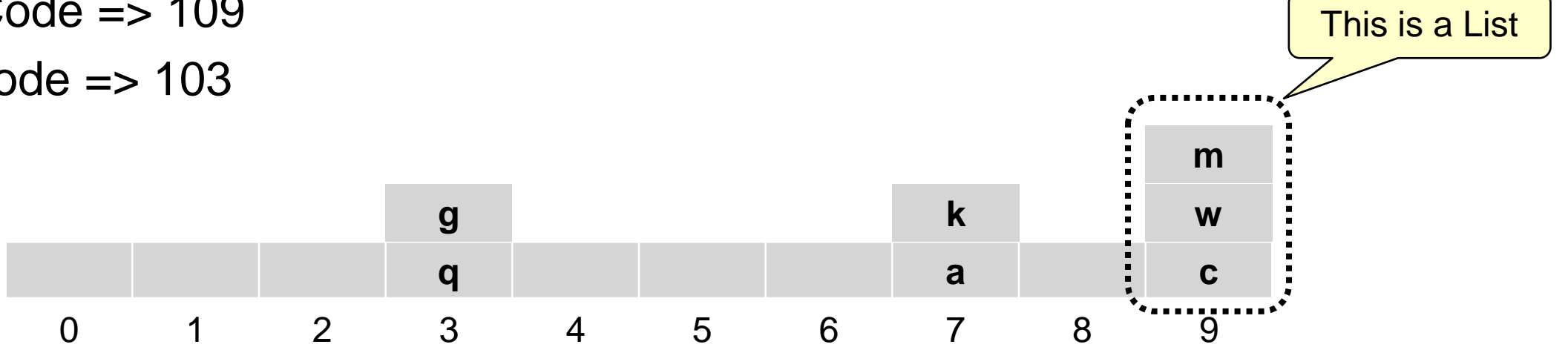

- Issue: Is the hash Code calculated correctly
	- Will each object have a unique code?
	- Are the values skewed/badly distributed?
- Potential Problem: order of items is all mixed up
- Alternative method
	- Could we use the natural order of the elements to determine if they already are in the set?

### **Recap: Using Sets**

- Vocabulary:
	- Given a file of words (from a book)
	- Count the number of words and the number of distinct words.
		- open the file
		- $\bullet$  initialise Vocab = new collection of String
		- initialise totalWordCount  $= 0$
		- for each word in the file
			- increment totalWordCount
			- if the word is not in the vocab, then add it
		- return totalWordCount and the size of Vocab

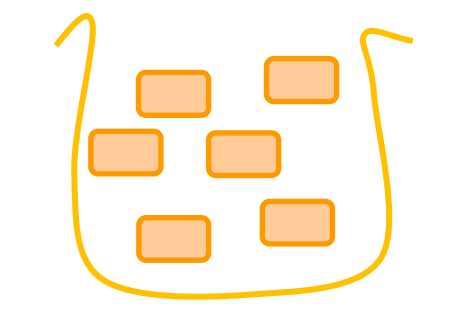

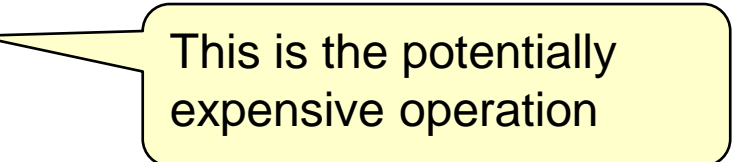

• What kind of Collection makes it efficient to check if the word is in the vocab already?

### **Using Sets: Vocabulary, again**

- Vocabulary:
	- Given a file of words (from a book)
	- Count the number of words and the number of distinct words.
	- Print out the vocabulary:
		- all words, alphabetically
	- How can we sort the words?

List<String> sortedVocab = **new** ArrayList<String>(Vocab);

// or create empty then add all: sortedVocab.addAll(vocab);

#### **Collections**.**sort**(sortedVocab);

**for** (String word : sortedVocab){ outfile.println(word);

}

# COMP103: 136 **TreeSet**

- TreeSet: a class that implements Set (and SortedSet)
	- Keep all the values in a tree structure, alphabetically organised.
	- Search down the branches to find values

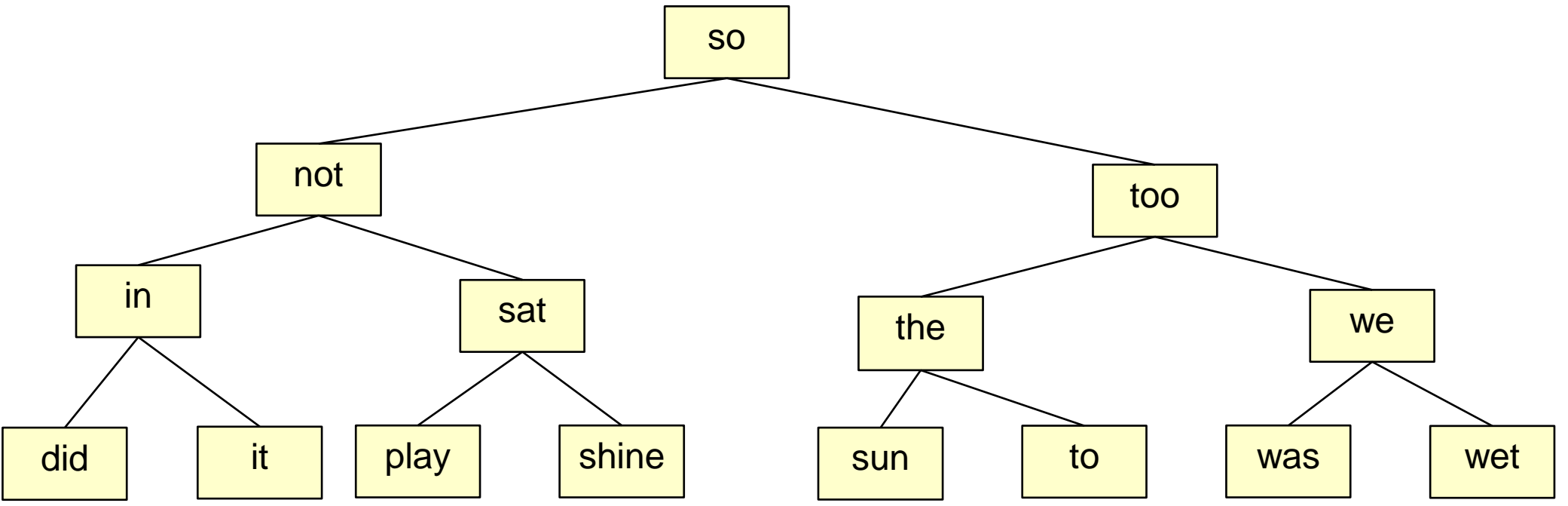

- Not quite as fast as HashSets, but very close!
- Million items about 20 steps maximum to find any item.
- Around 20,000,000 steps to add 1,000,000 items.

### **Using TreeSet: Vocabulary, again**

```
Set<String> sortedVocab = new TreeSet<String>();
```

```
while (scan.hasNext()){
   sortedVocab.add(scan.next());
}
for (String word : sortedVocab){
   outfile.println(word);
}
```
### **Measuring the performance**

- Run the VocabularyMeasurer program
	- Counts vocabulary of a file using HashSet, TreeSet, and ArrayList.
	- Measures and reports the time taken.
	- Key question: Does it matter which one we use?